## Inhalt

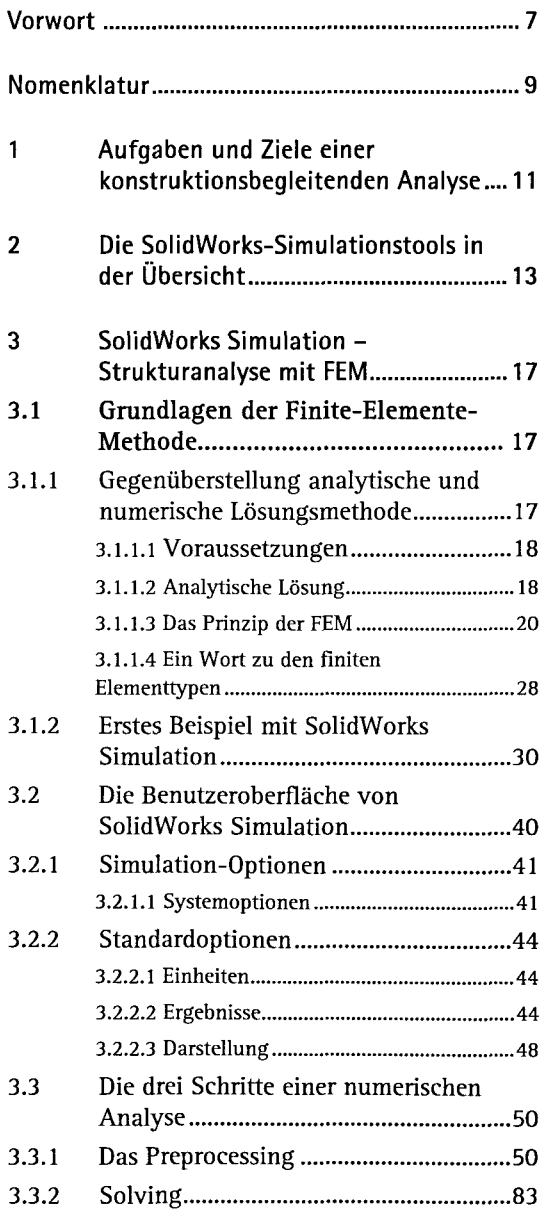

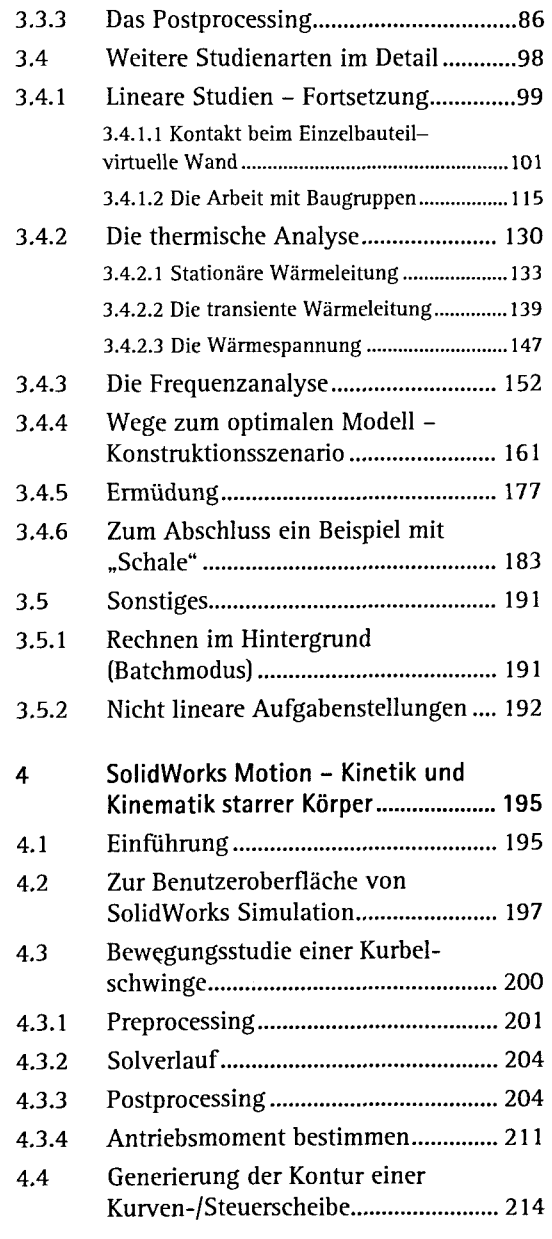

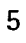

## Inhalt

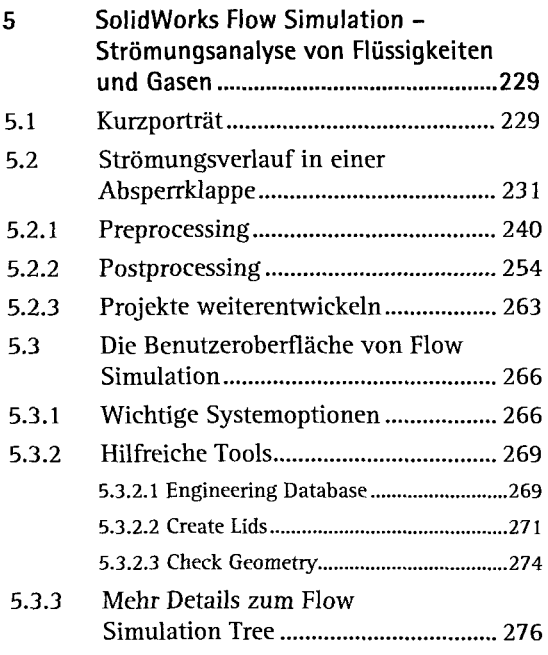

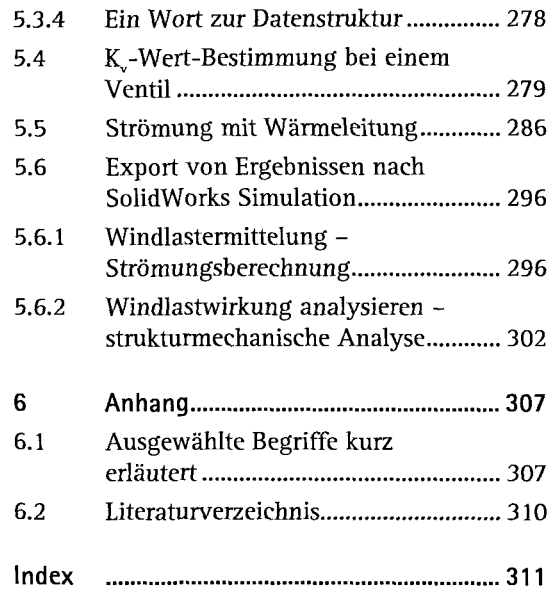